#### **Firewalls**

## Outline

- What is a Firewall?
- Types of Firewalls
  - Packet filtering
  - Proxy server
- Evading Firewalls

# Firewall Overview

#### What is a Firewall?

 A component that stops unauthorized traffic flowing from one network to another.

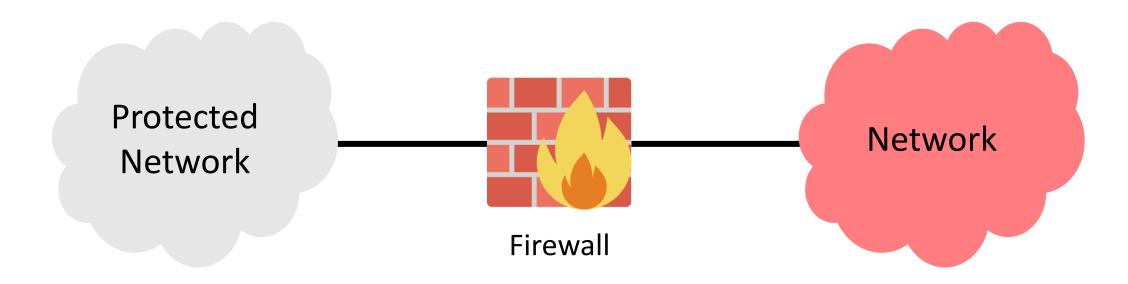

#### What is a Firewall?

- Often separates trusted and untrusted networks.
- Differentiates networks within a trusted network.
- Can be implemented in software, hardware, or as a combination.

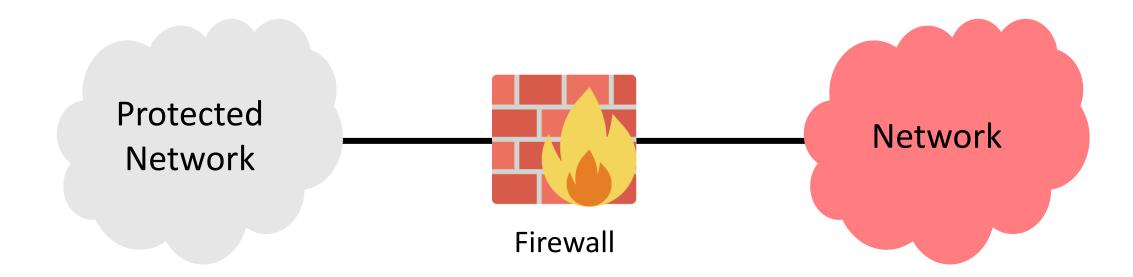

## Requirements of a Firewall [Bellovin and Cheswick'94]

All traffic between two trust zones should pass through a firewall.

• Only authorized traffic, defined by the **security policy**, should be allowed to pass through.

The firewall must be immune to penetration.

## Firewall Policy

- User Control
  - Controls access to data based on the user role
  - Often used for users within a firewall zone

- Service Control
  - Access is controlled by the type of the service offered by the host protected by the firewall
  - Needs access to network address, port number, protocol etc.

- Direction Control
  - Allows traffic based on its direction: inbound or outbound.

#### Firewall Actions

- Network packets going through a firewall result in one of three actions:
  - ACCEPT: Allowed to enter the protected host/network
  - DENIED: Not permitted to access the other side of the firewall
  - REJECTED: Similar to DENIED.
    - But the firewall attempts to tell the source of the packet abouts its decision.
    - Using ICMP

## Ingress and Egress Filtering

• Firewalls can inspect traffic from both directions.

Ingress filtering

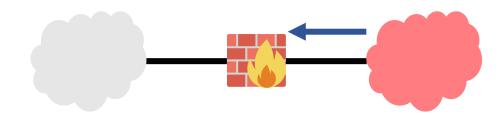

Egress filtering

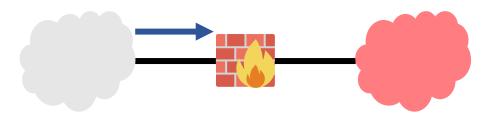

#### Other Functions

- Besides protecting a network, a firewall may:
  - rewrite packet headers to route packets between networks
    - act as a router
    - act as a NAT

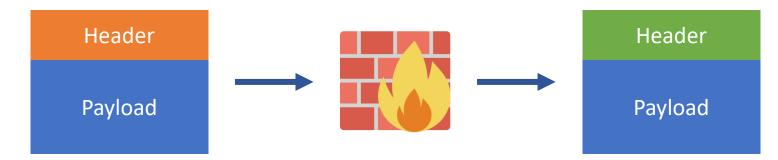

# Types of Firewalls

## Types of Firewalls

- Packet Filtering
  - Most kernels implement TCP/IP stack
  - Filters are executed in the same address space of the kernel
  - The kernel is in a position to immediately determine the action
  - Stateless and Stateful firewalls
    - Does a packet belong to a stream of traffic?

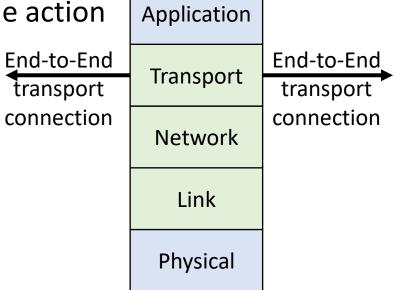

## Types of Firewalls

- Application Firewall
  - It is a proxy server
  - Impersonates the intended recipient
  - Connection terminates at the proxy, and another connection starts from the proxy

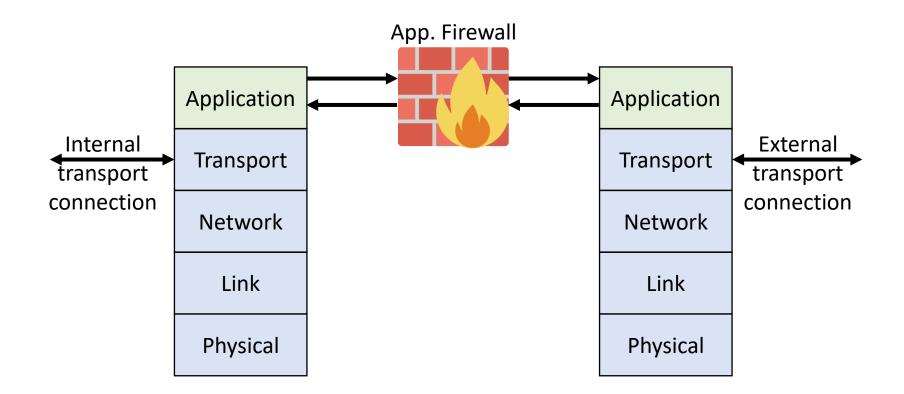

# Packet Filtering Firewall

#### netfilter

- A framework inside the Linux kernel
- Allows different networking-related functions to be implemented
  - Uses hooks that a program can register with
  - As packets traverse the the stack, they will trigger the kernel modules that have registered with these hooks

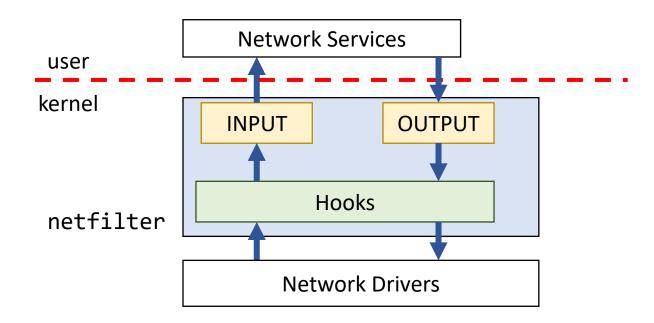

#### netfilter Hooks

 A packet triggers the kernel modules that are registered with netfilter hooks

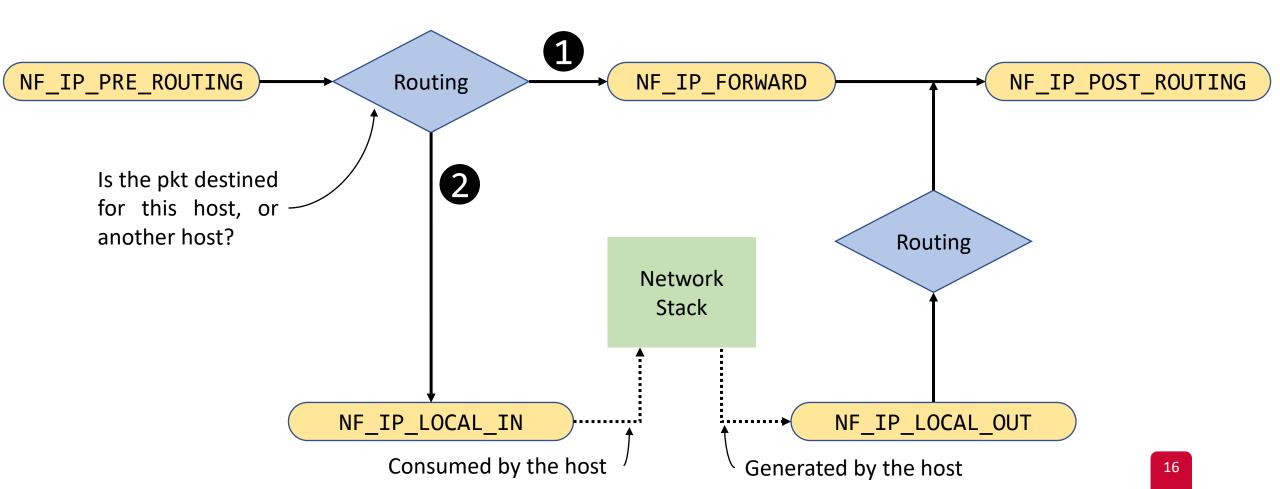

## netfilter Calling Order

- Each registered kernel module provides a priority value
- netfilter calls a kernel module based on its priority

What are possible decisions?

#### netfilter Return Values

- Each registered kernel module returns one of these values:
  - NF\_ACCEPT: Let the packet go through the stack
  - NF\_DROP: Discard the packet
  - NF\_QUEUE: Pass the packet to the user space
  - NF\_STOLEN: Ask netfilter to forget this packet, and move responsibility to the calling module
  - NF\_REPEAT: Ask netfilter to call the calling module again

## **Example: Block Outgoing Telnet Packets**

Logic

```
unsigned int telnetFilter(void *priv, struct sk_buff *skb,
                          const struct nf_hook_state *state)
      struct iphdr *iph;
      struct tcphdr *tcph;
      iph = ip_hdr(skb);
      tcph = (void *)iph+iph->ihl*4;
      if (iph->protocol == IPPROTO_TCP && tcph->dest == htons(23)) {
             return NF_DROP;
      } else {
             return NF_ACCEPT;
```

## **Example: Block Outgoing Telnet Packets**

Register our hook

```
static struct nf_hook_ops telnetFilterHook;
int setUpFilter(void) {
      telnetFilterHook.hook = telnetFilter;
      telnetFilterHook.hooknum = NF INET POST ROUTING;
      telnetFilterHook.pf = PF INET;
      telnetFilterHook.priority = NF IP PRI FIRST;
      // Register the hook
      nf register hook(&telnetFilterHook);
      return 0;
```

## iptables

- A packet filter firewall is implemented using iptables
- Userspace program that interfaces with netfilter
- Installs and removes firewall rules
- Can implement stateless and stateful firewalls

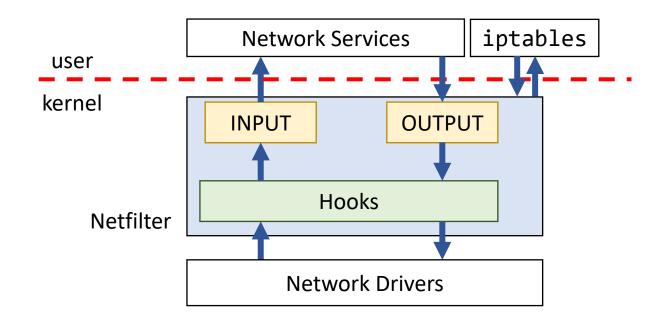

## Rule Organization

- iptables firewall can:
  - filter packets, and
  - make changes to packets.
- Rules are organized in a hierarchical structure
  - Table
  - Chain
  - Rule
- A table reflects the purpose of the rules
- A chain reflects **when** a rule is evaluated during the packet life cycle

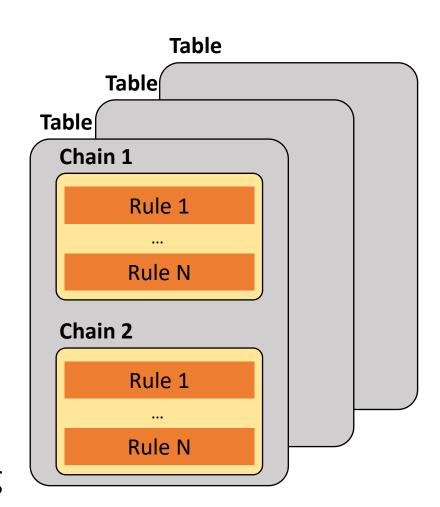

## Rule Organization

- The table used for firewalls is the **filter** table
- filter table has three chains:
  - INPUT: incoming packets
  - FORWARD: packets routed through this machine
  - OUTPUT: outgoing packets

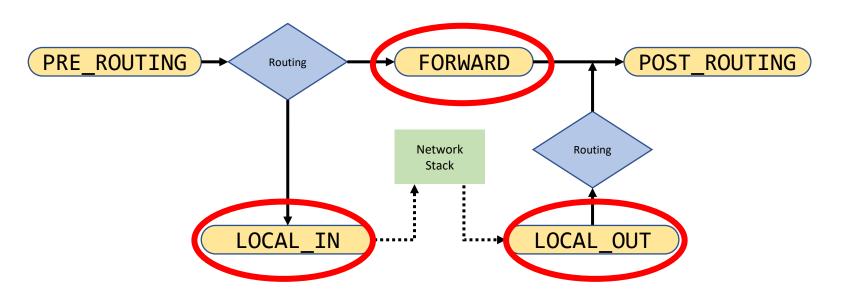

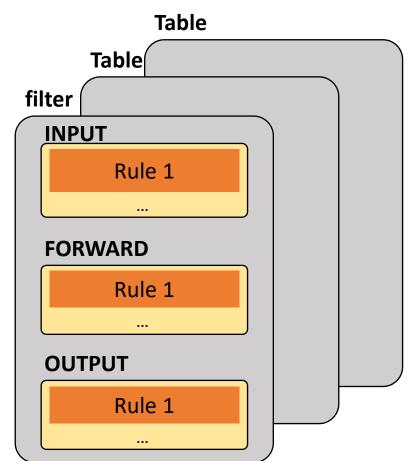

## **Targets**

 A target is the action that is triggered when a packet meets the matching criteria of a rule.

- Terminating targets: Stops the evaluation within a chain. E.g.,:
  - ACCEPT
- Non-Terminating targets: Performs an action and continues the evaluation within a chain. E.g.,:
  - Jumping to user-defined chains

# Example

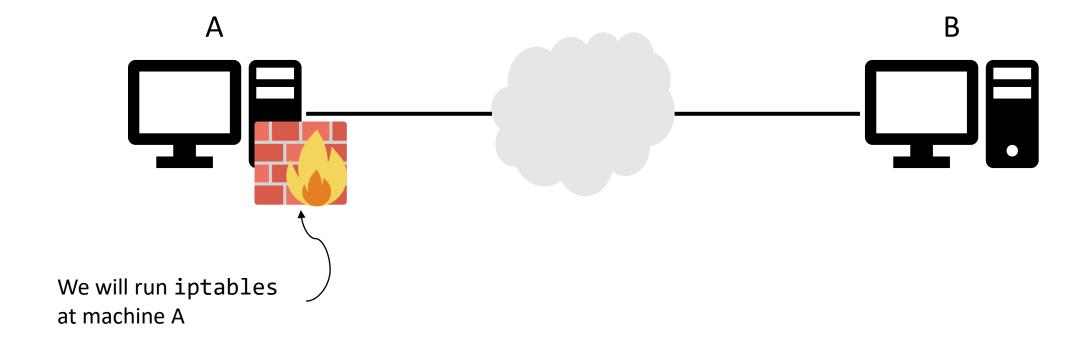

## Checking Rules

```
sudo iptables -L
Chain INPUT (policy ACCEPT)
target prot opt source destination
                                              No rules yet!
Chain FORWARD (policy ACCEPT)
target prot opt source destination
Chain OUTPUT (policy ACCEPT)
target prot opt source destination
```

#### Scenario 1

\$ sudo iptables -A INPUT -p icmp --icmp-type echo-request -j DROP

Dropping all incoming ICMP echo requests

→ No one can ping machine A

#### Scenario 2

```
$ sudo iptables -A INPUT -p tcp --destination-port 22 -j ACCEPT
$ sudo iptables -A INPUT -j REJECT
```

Allow others to ssh to machine A

AND

Machine A does not respond to other service request

What if we switch the rule order?

#### Scenario 2

```
$ sudo iptables -L
Chain INPUT (policy ACCEPT)
target prot opt source destination
ACCEPT tcp -- anywhere anywhere tcp dpt:ssh
REJECT 0 -- anywhere anywhere reject-with icmp-port-unreachable
Chain FORWARD (policy ACCEPT)
target prot opt source destination
Chain OUTPUT (policy ACCEPT)
target prot opt source destination
```

## Scenario 2 Takeaways

- REJECT
  - The port is closed
- DROP
  - The port is closed and invisible to the network
- Rule order is important (within a chain)
  - Rules are evaluated top-down

#### **Tables**

- iptables uses **four** tables to organize its rules
  - filter, nat, mangle, raw

 These tables classify rules according to the type of decisions they are used to make

• It is important to know which chains are implemented in each table

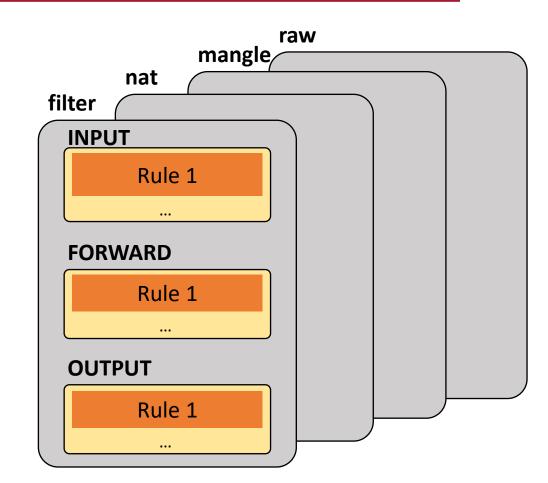

#### The filter Table

- Most widely used to implement firewalls
- Decides whether to accept the packet or not
- Implements three chains

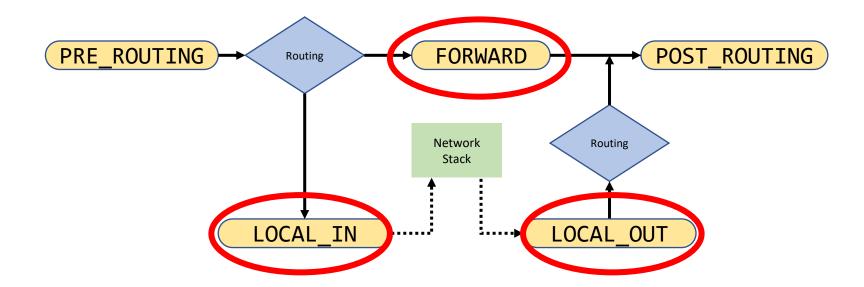

#### The nat Table

- Determines whether and how to modify the source or destination addresses
  - to impact the way that the packet and any response traffic are routed
- Destination NAT:
  - modify the dst address/port (for incoming packets to the private network)
- Source NAT:
  - modify the src address/port (for outgoing packets from the private network)

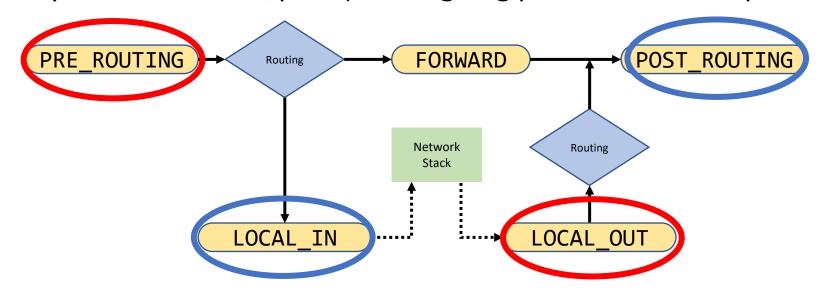

## The mangle Table

- Used to alter the IP header
  - E.g., TTL value
- Also, to enable marking the packets
  - Other network tools or tables may read this mark to process the packet differently
  - Internal to the kernel (i.e., marking doesn't modify the actual packet)

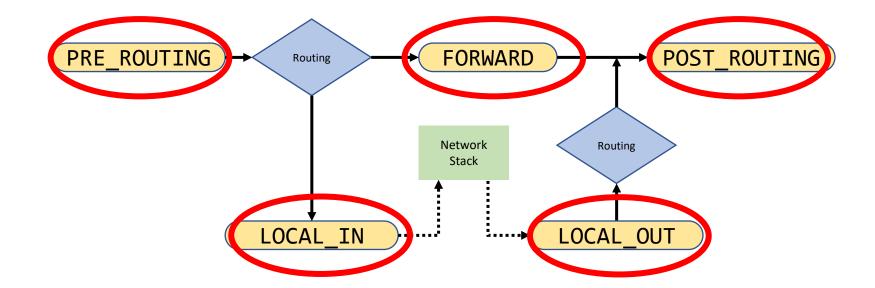

#### The raw Table

- Used to disable stateful firewall for some packets
- Set the mark called NOTRACK

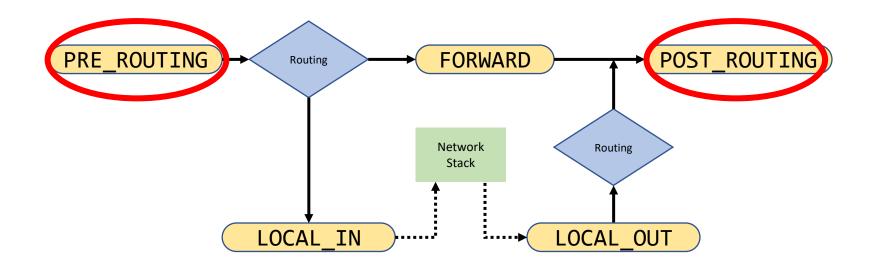

## Table/Chain Traversal Order

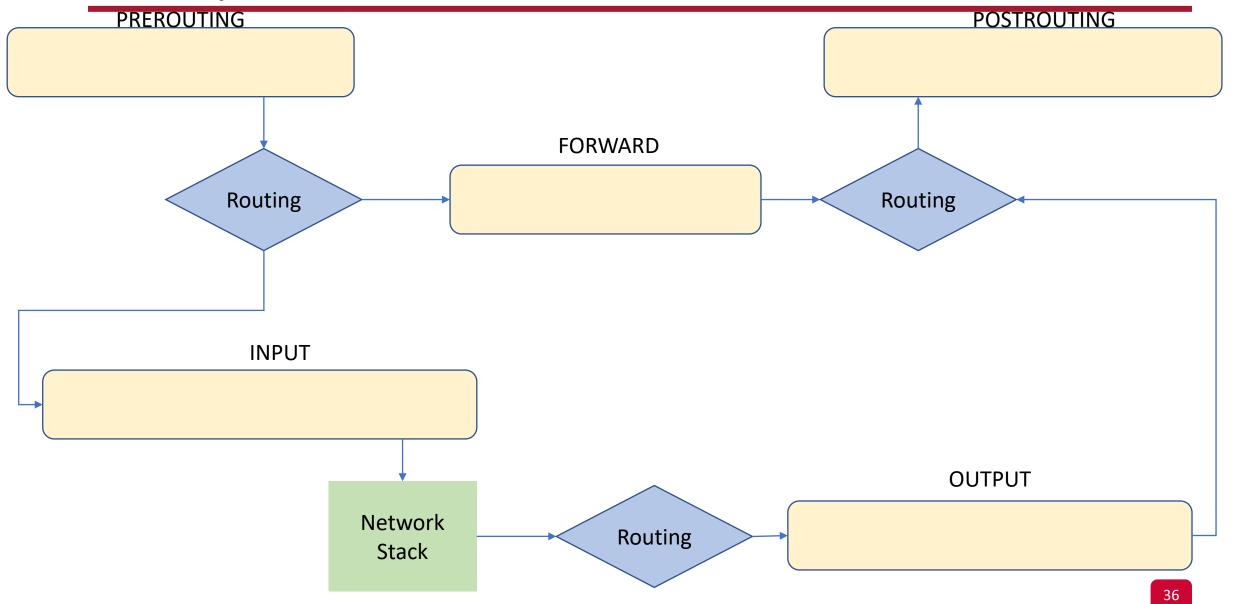

# Table/Chain Traversal Order

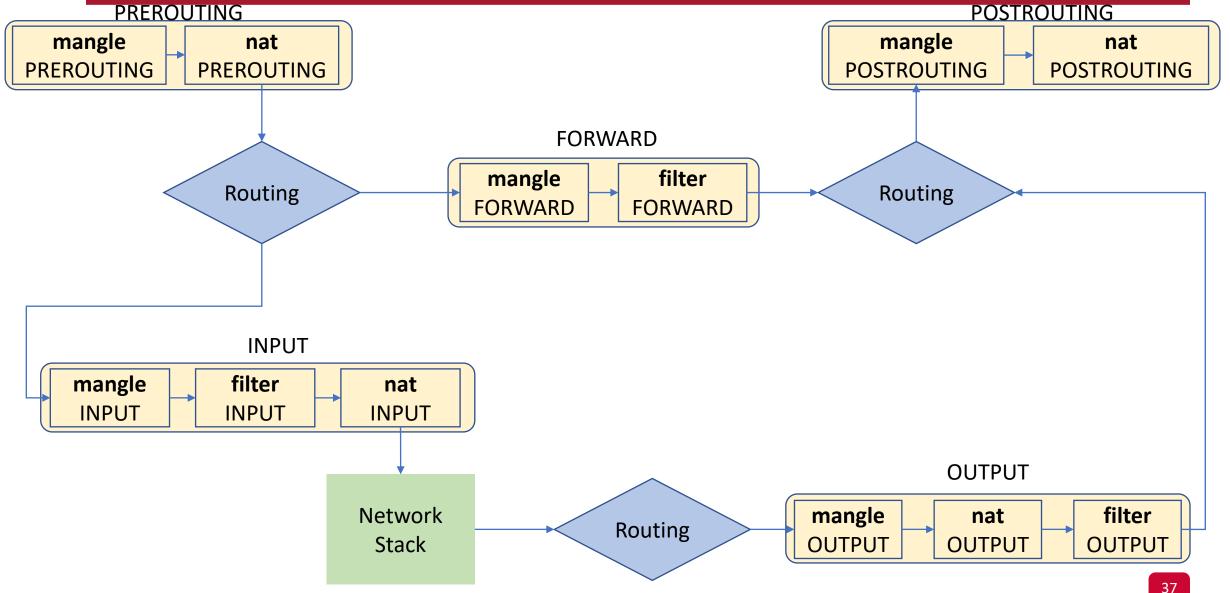

### Example: Determine Table and Chain

- To increase the TTL for all packets
  - Packet modification → mangle table
  - All packets → PREROUTING chain

\$ sudo iptables -t mangle -A PREROUTING -j TTL --ttl-inc 5

#### **Extensions**

- Adding more functionalities to the core of iptables
  - Installing kernel modules
  - E.g., conntrack, owner, cgroup, cpu, etc.

```
$ ls /lib/modules/`uname -r`/kernel/net/netfilter/

nf_conntrack_snmp.ko nfnetlink_cttimeout.ko nft_fib.ko
nft_reject_inet.ko xt_comment.ko xt_esp.ko
xt_LOG.ko xt_quota.ko ...
```

### **Extensions: Examples**

- Disable telnet for a specific user
- Using the owner extension
  - Available at OUTPUT chain only

\$ sudo iptables -A OUTPUT -m owner --uid-owner 1000 -j DROP

### **Extensions: Examples**

- Redirecting packets based on the handling CPU number
- Using the cpu extension

```
$ iptables -t nat -A PREROUTING -p tcp --dport 80 -m cpu --cpu 0
-j REDIRECT --to-port 8080
```

Port forwarding

# Building a Simple Firewall

- Requirements
  - Allow SSH, HTTP, and ICMP
  - Allow loopback interface
  - Allow DNS
  - Allow VPN and HTTPs
  - Allow all outgoing traffic
- What is missing?
- Let's call it sFW

Allow SSH, HTTP, and ICMP

```
iptables -A INPUT -p tcp --dport 22 -j ACCEPT
iptables -A INPUT -p tcp --dport 80 -j ACCEPT
iptables -A INPUT -p icmp --icmp-type any -j ACCEPT
```

Allow loopback interface

iptables -A INPUT -p all -i lo -j ACCEPT

#### Allow DNS

```
iptables -A OUTPUT -p udp --dport 53 -j ACCEPT iptables -A OUTPUT -p udp --sport 53 -j ACCEPT iptables -A INPUT -p udp --sport 53 -j ACCEPT iptables -A INPUT -p udp --dport 53 -j ACCEPT
```

#### Allow VPN and HTTPs

```
iptables -A INPUT -p 50 -j ACCEPT
iptables -A INPUT -p 51 -j ACCEPT
iptables -A INPUT -p udp --dport 500 -j ACCEPT
iptables -A INPUT -p udp --dport 10000 -j ACCEPT
iptables -A INPUT -p tcp --dport 443 -j ACCEPT
```

Allow outgoing traffic

iptables -P OUTPUT ACCEPT

#### Drop all other traffic

```
iptables -P INPUT DROP
iptables -P FORWARD DROP
```

#### Stateful Firewalls

- Packets are often not independent
  - Part of a TCP connection
  - ICMP packets triggered by other packets
- Handling such packets independently may lead to inaccurate firewall
  - Our sFW drops incoming TCP packets on ports other than 22, 80 and 443
  - Even when they're part of an established TCP connection

#### Stateful Firewalls

- They monitor incoming and outgoing packets over a period of time
  - Record connection state
  - Connection state: attributes such as IP addresses, port numbers, sequence number etc.
- When the state is recorded, filtering decisions can be done
  - Note: TCP connection state is not the same as the firewall state
  - Firewall state determines if a packet is part of a flow or not
  - Thus, firewall state is available for both connection-oriented and connectionless protocols

# The Connection Tracking Framework in Linux

- The Linux kernel provides connection tracking framework
  - Called nf\_conntrack
- Each packet is marked with a connection state:
  - NEW:
    - The connection is starting
    - This state exists for a connection if the firewall has only seen traffic in one direction
  - ESTABLISHED:
    - Two-way communication has been observed by the firewall
  - RELATED:
    - A packet that has a relationship with another ESTABLISHED connection
    - E.g., ICMP error messages

# sFW and Connection Tracking

- Let's enable packets that are part of a stream
  - That stream is initiated by our machine

```
iptables -A INPUT -p all -m conntrack --ctstate
ESTABLISHED,RELATED -j ACCEPT
```

# sFW: Putting it All Together

- Requirements
  - Allow SSH, HTTP, and ICMP
  - Allow loopback interface
  - Allow DNS
  - Allow VPN and HTTPs
  - Allow all outgoing traffic
  - Allow established connections
  - Drop other traffic

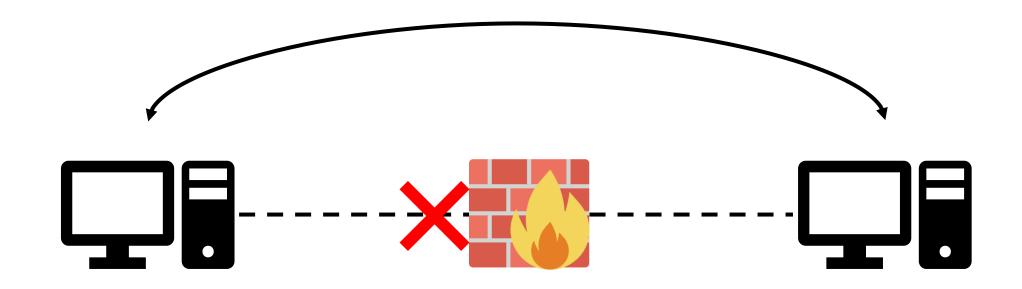

# **Evading Firewalls**

# Recall: Ingress and Egress Filtering

• Firewalls can inspect traffic from both directions.

Ingress filtering

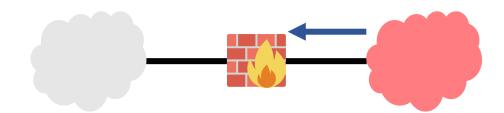

Egress filtering

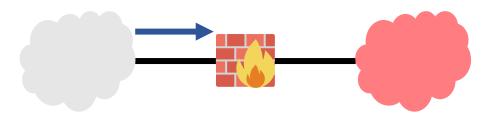

# **Evading Firewalls: Rationale**

- Some firewalls are restrictive
  - E.g., Egress filtering may block users from reaching out to certain websites or services
- Tunneling is the main technique to evade firewalls.

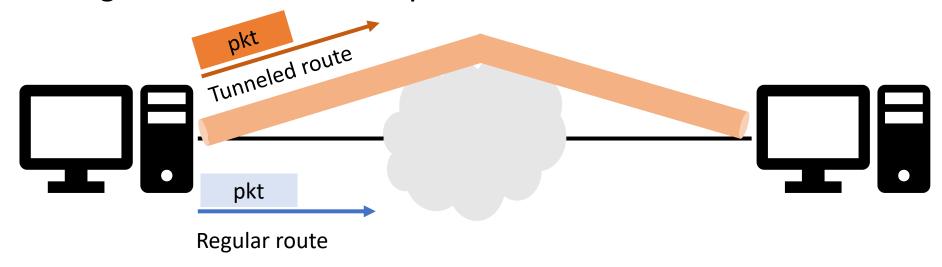

Two tunneling mechanisms: SSH tunnels, and VPN

# SSH Tunneling

- SSH protocol:
  - Is used mainly to log in securely to a machine
  - Also supports tunneling and port forwarding
- An SSH tunnel consists of an encrypted link created through SSH protocol
  - Secure file transfers (e.g., FTP over an ssh tunnel)
  - Evading (or bypassing) firewalls

# SSH Tunneling

- Two techniques:
  - Tunneling using local port forwarding:
    - the local host performs forwarding
  - Reverse tunneling using remote port forwarding:
    - a remote host performs forwarding

• telnet traffic from home -> work is blocked by the firewall

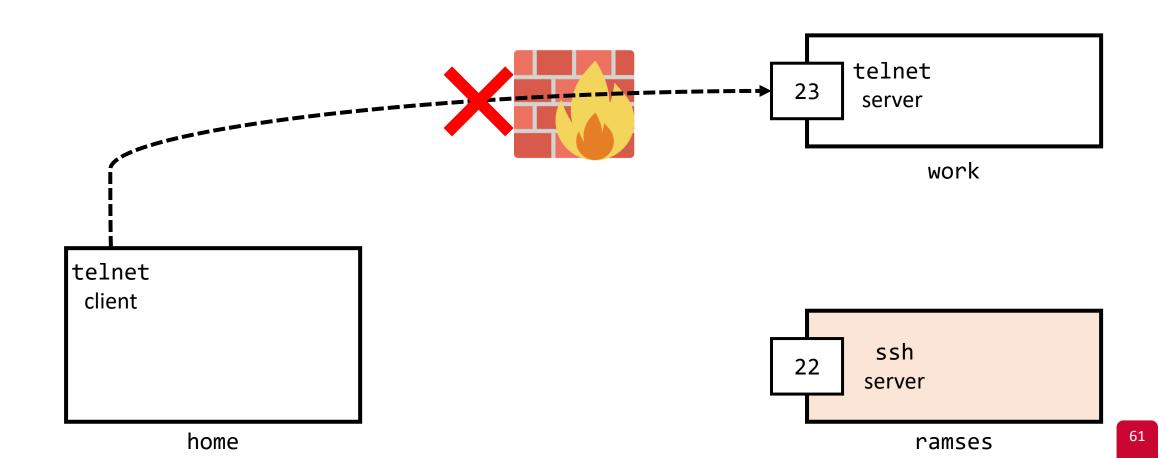

- We establish an ssh tunnel: home  $\leftarrow \rightarrow$  ramses
  - 1. On home endpoint, the tunnel receives TCP packets from telnet client
  - 2. The tunnel forwards TCP packets to ramses endpoint
  - 3. At ramses, the data is put in other TCP packets and sent to work

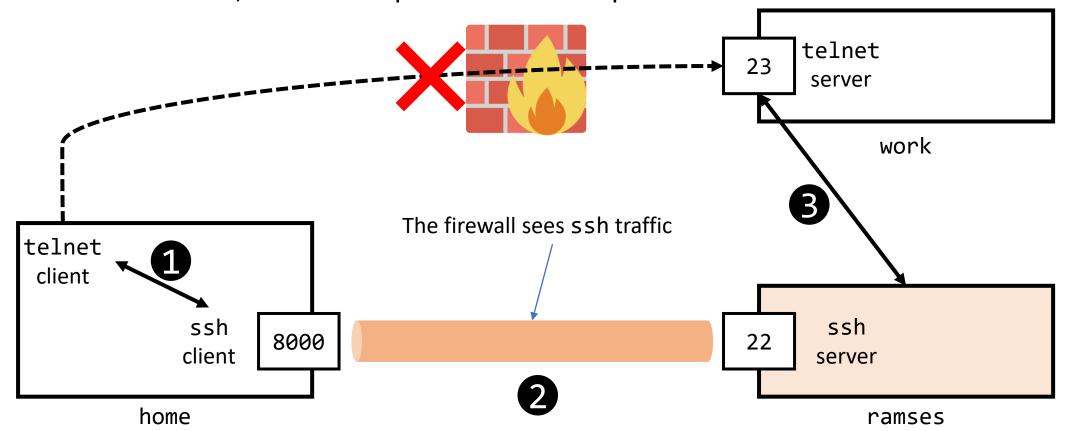

• Create an ssh tunnel:

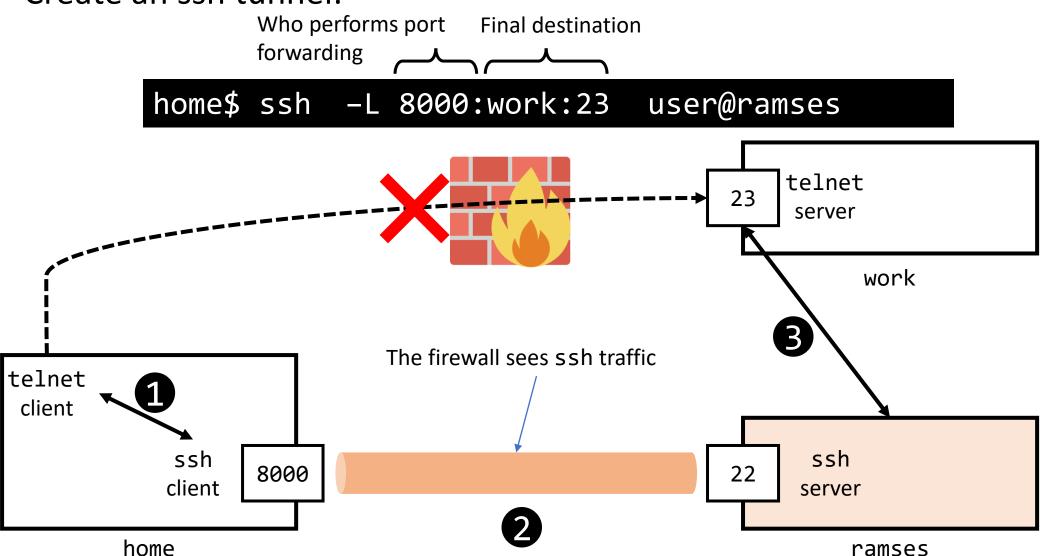

• Starting a telnet session at home:

home\$ telnet localhost:8000

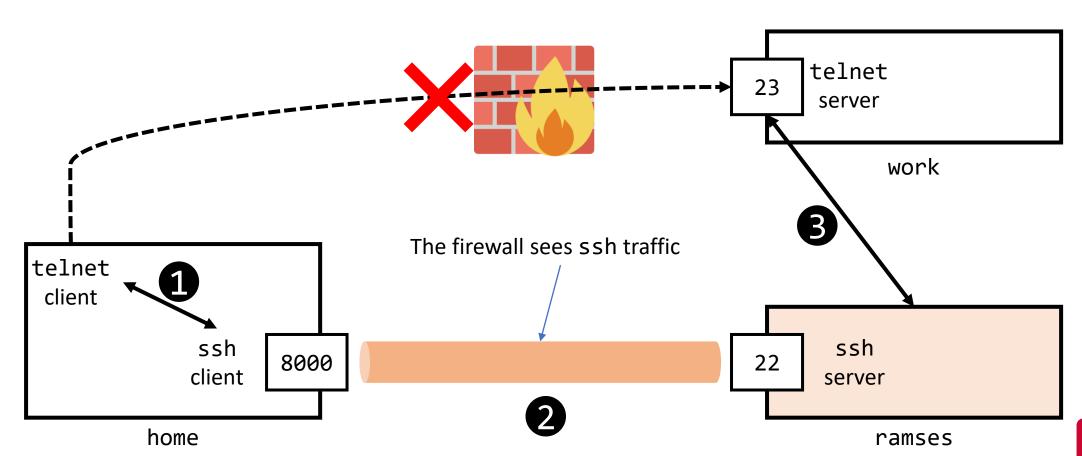

Some Internet services may be blocked to users

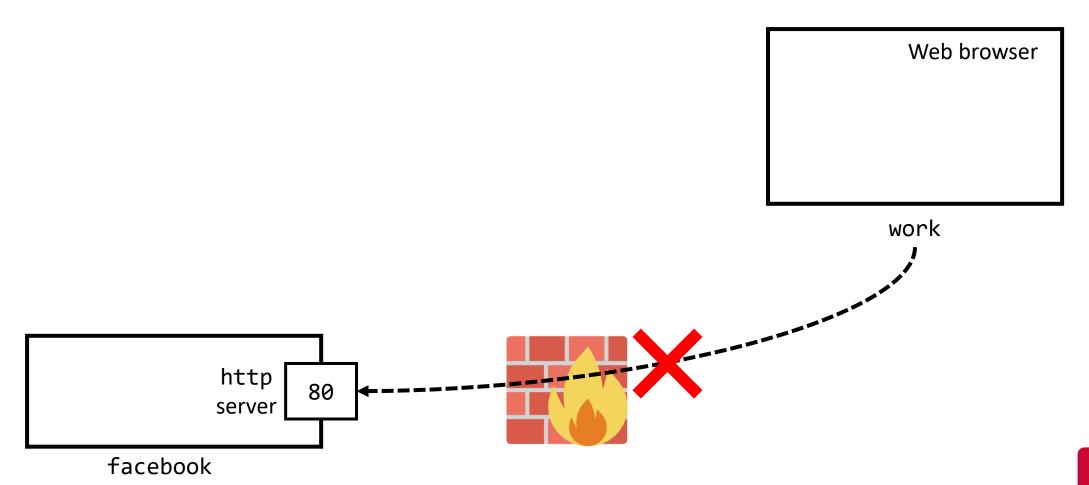

We establish an ssh tunnel: work ←→ home to access an Internet service

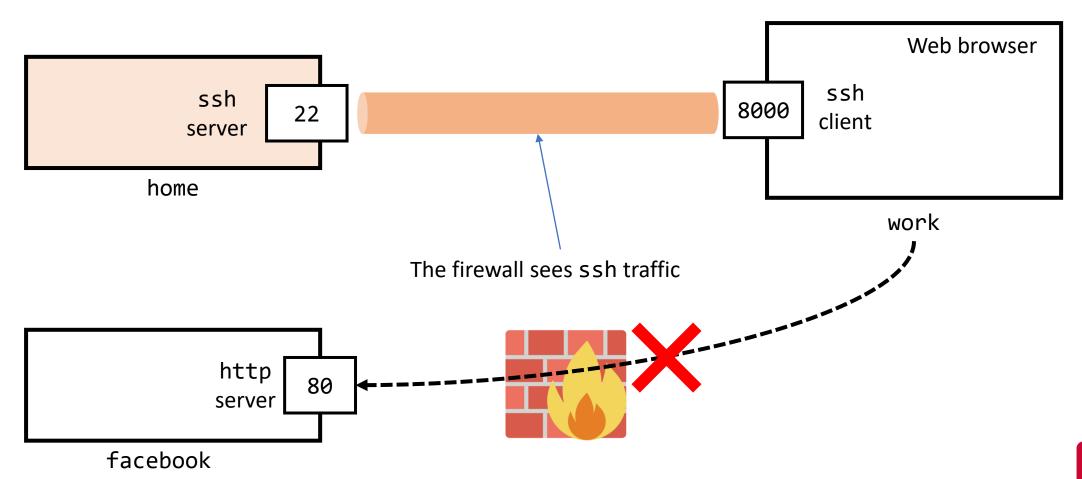

Create an ssh tunnel:

work\$ ssh -L 8000:facebook.com:80 user@home

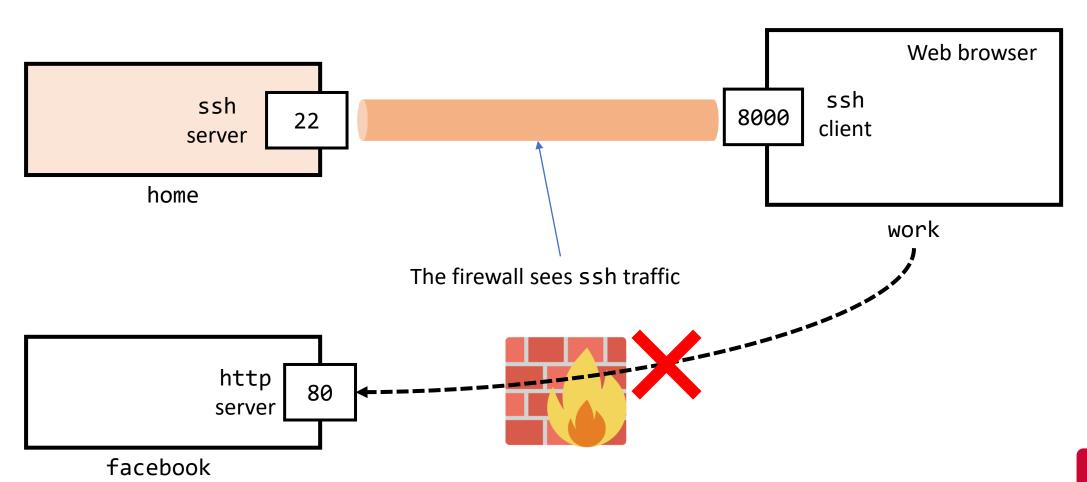

• Visit the website (from the browser) localhost:8000

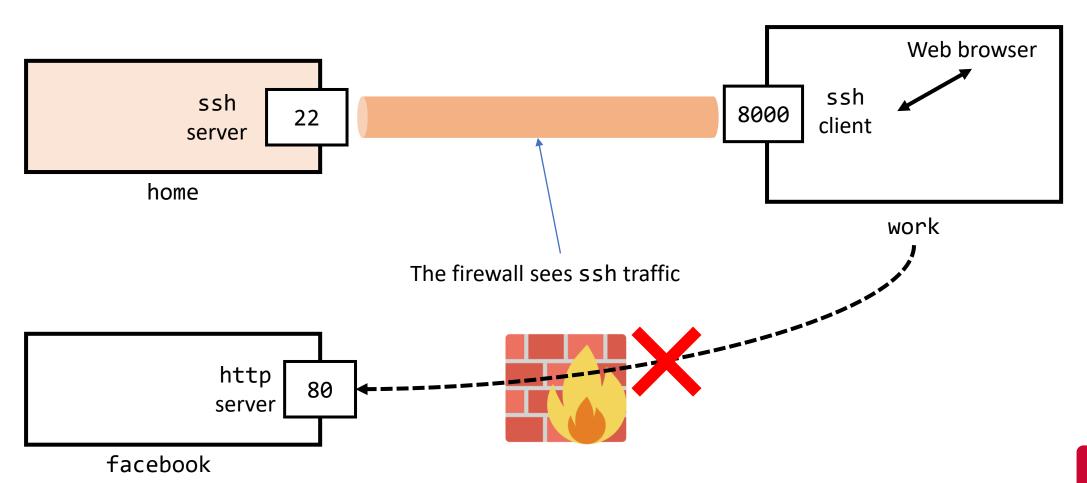

# Local Port Forwarding: Dynamic Port Forwarding

- Previous techniques use static port forwarding
- What happens if the firewall blocks many services?

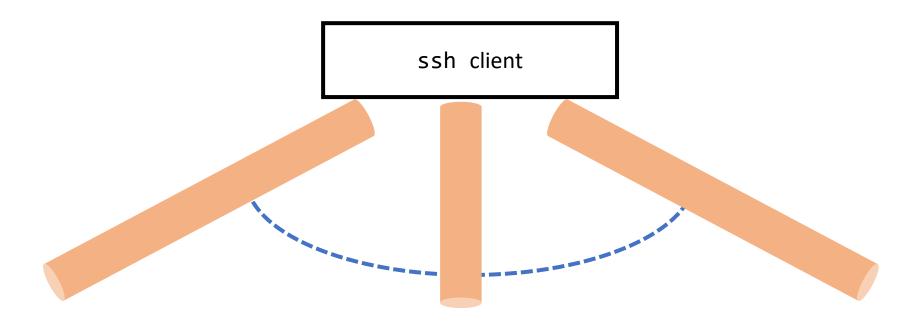

Creating/maintaining individual tunnels is complex

# Local Port Forwarding: Dynamic Port Forwarding

 Dynamic port forwarding allows configuring one local port for tunnelling data to all remote destinations

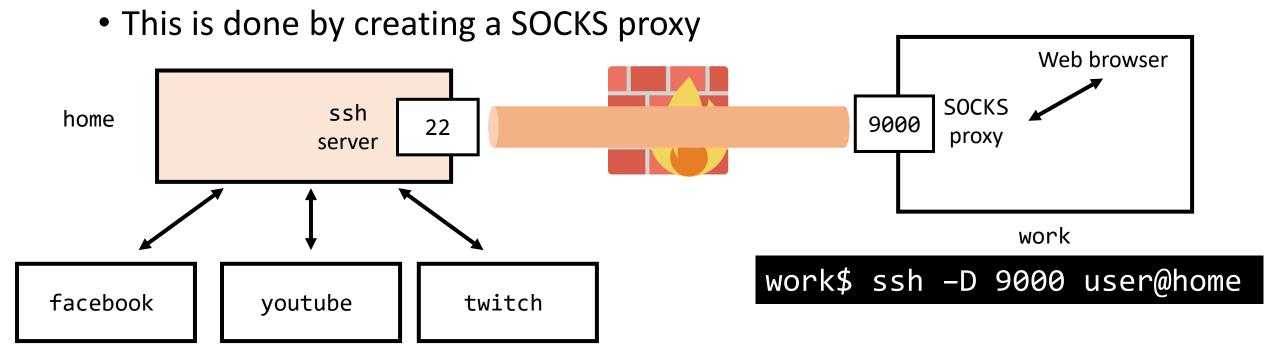

• The application (e.g., Web browser) needs to support SOCKS

# Remote Port Forwarding

- Used to access a service inside a private network
  - Especially, when inbound ssh is not allowed, but outbound ssh is allowed

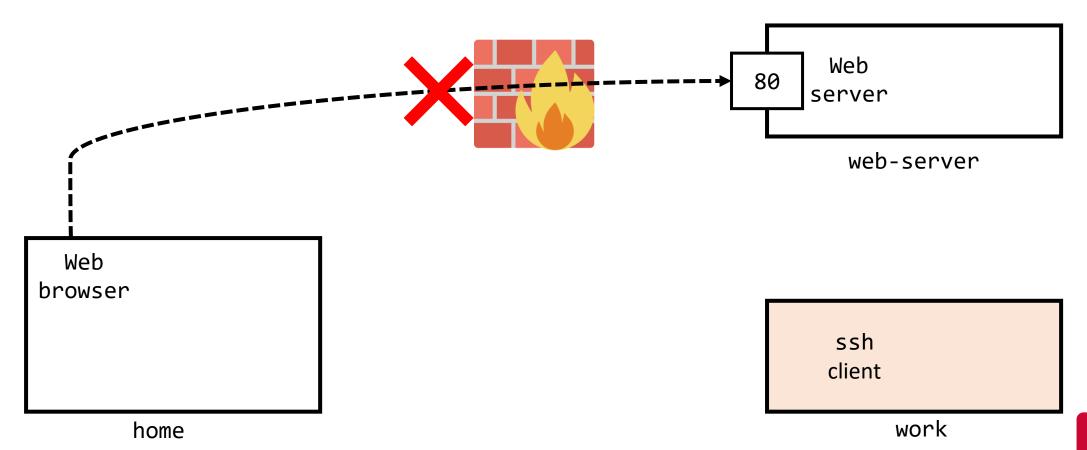

# Remote Port Forwarding

- We create a reverse SSH tunnel from work
  - On home, the user sends HTTP requests to port 8000
  - SSH tunnel forwards the requests to the SSH client on work
  - work forwards traffic to web-server

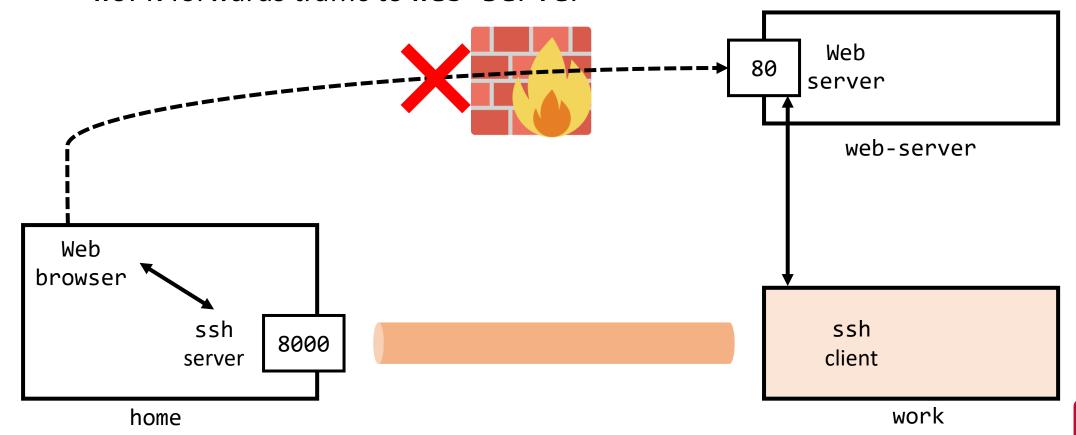

# Remote Port Forwarding

We create a reverse SSH tunnel

work\$ ssh -R 8000:web-server:80 user@home

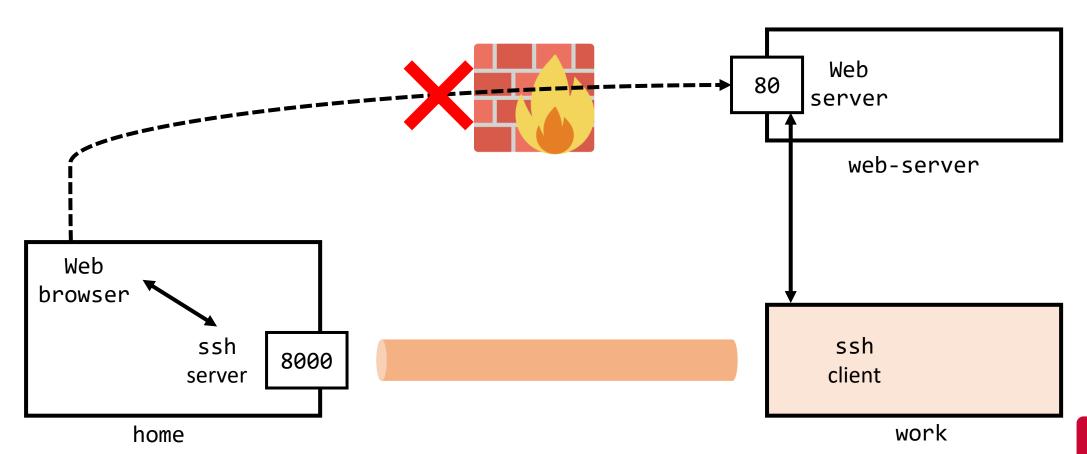

### Summary

Firewalls allow/block traffic based on the security policies

- Packet filtering firewalls:
  - Look at transport, network and link layers
  - Are implemented using iptables

Application proxy firewalls support session-based policies

Tunneling is the major technique to bypass firewalls